## **Strichcodes**

Nicht nur auf den Eiern hat deine Informatiklehrerin einen Code entdeckt, sondern auf allen Verpackungen, die sie um sich herum gefunden hat. Eine Auswahl davon siehst du hier:

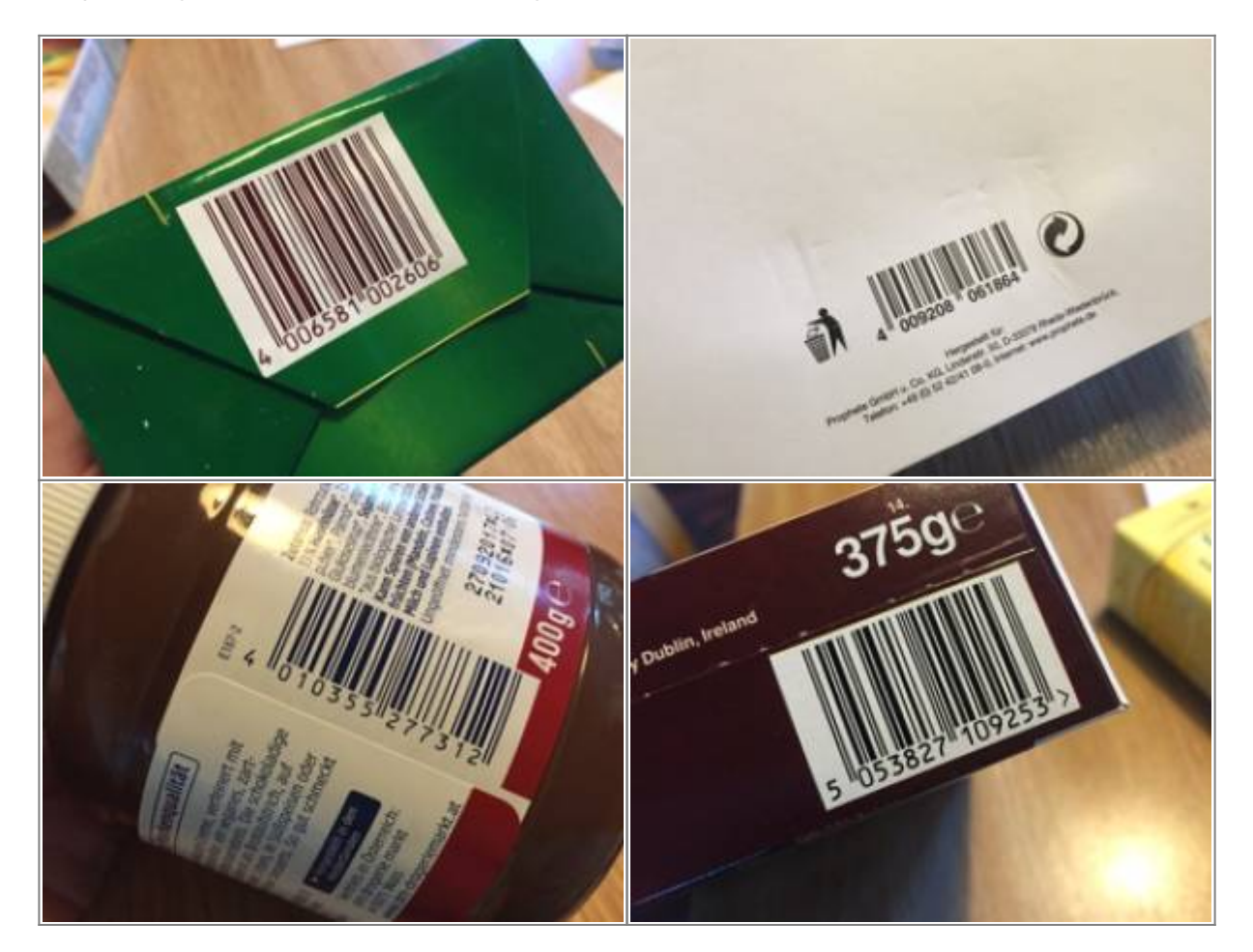

## **Eine kleine Einführung**

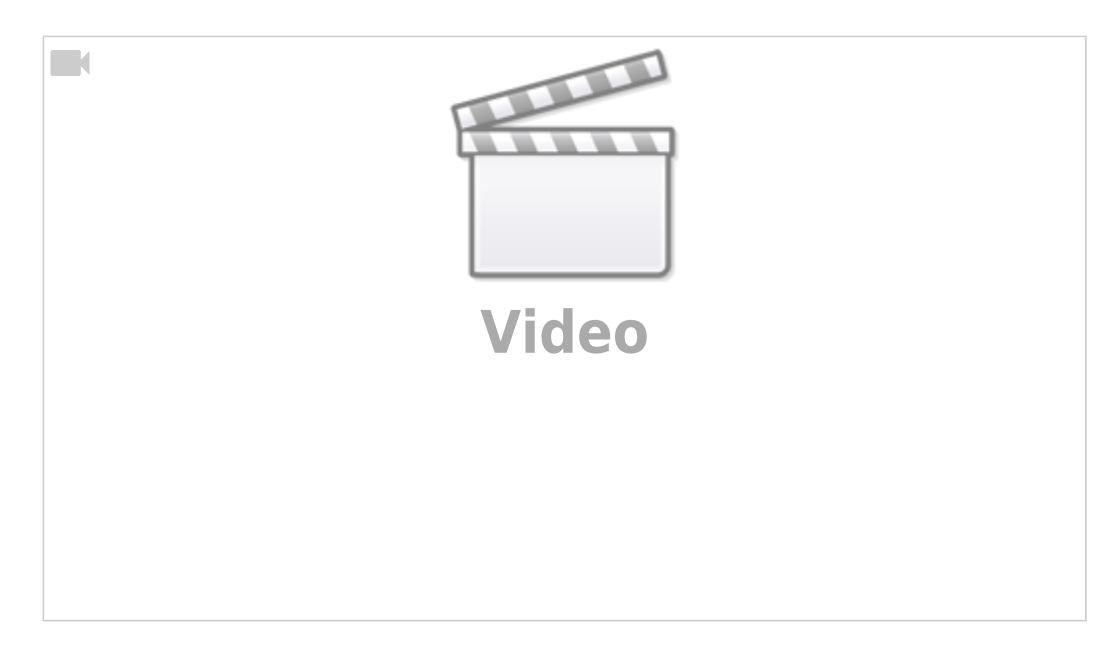

Last update: 12.12.2019 15:39 faecher:informatik:grundstufe:codierung:weitere\_codierungen:strichcode:start https://wiki.qg-moessingen.de/faecher:informatik:grundstufe:codierung:weitere\_codierungen:strichcode:start

From: <https://wiki.qg-moessingen.de/> - **QG Wiki**

Permanent link: **[https://wiki.qg-moessingen.de/faecher:informatik:grundstufe:codierung:weitere\\_codierungen:strichcode:start](https://wiki.qg-moessingen.de/faecher:informatik:grundstufe:codierung:weitere_codierungen:strichcode:start)**

Last update: **12.12.2019 15:39**

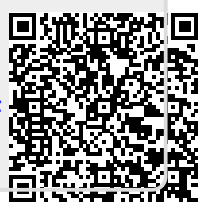